**GMKVExtractGUI Crack With Registration Code Download For PC [Updated-2022]**

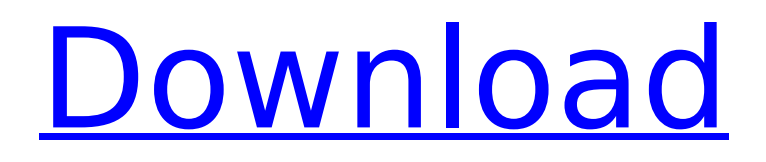

### **GMKVExtractGUI Crack + Activator**

======================= The goal of this project is to create a simple user interface, with few options, allowing easy creation of extractors in Matroska Format. Just navigate to the folder you want, then point and click for easy tagging and naming. When you are done, the extraction will be done automatically. How to use? ===================== gMKVExtractGUI 2022 Crack main window gMKVExtractGUI For Windows 10 Crack Main window. You can add multiple input Matroska Files. gMKVExtractGUI Crack For Windows will extract in the directory output. ( You can change this if necessary ). When you click on 'Extract' the second time, the tracking and naming engine will start working. ( You can disable this ). GMKVExtractGUI Main window. Input Matroska file displayed. GMKVExtractGUI Main window. Output directory. GMKVExtractGUI Main window. Extract select box. Bill Haney (ice hockey) Bill Haney (born May 25, 1949) is a Canadian ice hockey player, and coach and general manager for the IHL's Kalamazoo Wings. Career Haney played as a goaltender for the Detroit Red Wings, Edmonton Oilers, Calgary Cowboys, and Washington Capitals of the NHL, and the New York Rangers, St. Louis Blues, and Chicago Black Hawks of the WHA. Haney played for the United States national hockey team at the 1972 Winter Olympics. He was named to the NHL's All-star Game in 1976, and was named the NHL's First Star of the Week on November 19, 1976. Haney was drafted 158th overall by the Washington Capitals in the 1972 NHL Amateur Draft. Career statistics Regular season and playoffs International References External links Category:1949 births Category:Living people Category:American Hockey League players Category:Calgary Cowboys players Category:Chicago Blackhawks players Category:Chicago Black Hawks players Category:Edmonton Oilers (WHA) players Category:Detroit Red Wings draft picks Category:Edmonton Oilers players Category:Ice hockey people from Ontario Category:Kalamazoo Wings (1974–2000) players Category:National Hockey League All-Stars Category:New York Rangers players Category:Olympic ice hockey players of the United States Category:Oshawa Generals players

#### **GMKVExtractGUI Crack+ Incl Product Key**

gMKVExtractGUI is a lightweight and intuitive piece of software functioning as a user interface for the extractor tool in MKVToolnix, allowing you to grab information from Matroska files in just a few clicks. In order for the application to work properly, you need to have MKVToolnix installed on your system. However, you do not need to place gMKVExtractGUI in the same directory, as it will automatically detect it. Moreover, gMKVExtractGUI requires no installation process, meaning you can launch it immediately after downloading and unzipping the archive. As such, you can store and run the utility from your USB drive on any compatible system. Thanks to this feature, you will not have to deal with any registry entries cluttering your PC, while also llowing you to get rid of gMKVExtractGUI completely, just by deleting the containing folder. After launching gMKVExtractGUI, you can browse for the targeted MKV file or drop it onto the main window of the program, then select the 'Output Directory' for the generated data. If MKVToolnix is installed on your PC, the contents of the Matroska file will be displayed in the lower panel, enabling you to select the items you wish to extract. On the upper panel, you will be able to view the 'Input File Information' (duration, date, writing application, etc). Finally, you can choose the 'Chapter Type' between XML and OGM, then click on the 'Extract Tags', 'Extract Cue' or 'Extract Tracks' button, depending on which one you need. These will be saved to the previously set location, allowing you to further work with them however you please. To conclude, gMKVExtractGUI is a useful and quite handy graphical user interface for MKVToolnix that enables you to extract tracks, tags or CUE files from MKV format videos, requiring minimal effort, thus saving you a lot of time in the process.PBSF to withdraw its grievances over delay in delivering a police station in Utkal. (PTI) The Progressive Backward Samaj Party (PBSF) has withdrawn its grievances with the Uttar Pradesh State Urban Development Agency (UPSUDAN) over the delay in the construction of a police station in Bijnore, also in Uttar Pradesh. The PBSF had demanded that the personnel of UPS 3a67dffeec

### **GMKVExtractGUI**

======================== GMKVExtractGUI is a lightweight and intuitive piece of software functioning as a user interface for the extractor tool in MKVToolnix, allowing you to grab information from Matroska files in just a few clicks. In order for the application to work properly, you need to have MKVToolnix installed on your system. However, you do not need to place GMKVExtractGUI in the same directory, as it will automatically detect it. Moreover, GMKVExtractGUI requires no installation process, meaning you can launch it immediately after downloading and unzipping the archive. As such, you can store and run the utility from your USB drive on any compatible system. Thanks to this feature, you will not have to deal with any registry entries cluttering your PC, while also llowing you to get rid of GMKVExtractGUI completely, just by deleting the containing folder. After launching GMKVExtractGUI, you can browse for the targeted MKV file or drop it onto the main window of the program, then select the 'Output Directory' for the generated data. If MKVToolnix is installed on your PC, the contents of the Matroska file will be displayed in the lower panel, enabling you to select the items you wish to extract. On the upper panel, you will be able to view the 'Input File Information' (duration, date, writing application, etc). Finally, you can choose the 'Chapter Type' between XML and OGM, then click on the 'Extract Tags', 'Extract Cue' or 'Extract Tracks' button, depending on which one you need. These will be saved to the previously set location, allowing you to further work with them however you please. To conclude, GMKVExtractGUI is a useful and quite handy graphical user interface for MKVToolnix that enables you to extract tracks, tags or CUE files from MKV format videos, requiring minimal effort, thus saving you a lot of time in the process.package com.dhc.calendarviewsample.ui; import android.os.Bundle; import android.support.annotation.Nullable; import android.support.v7.app.AppCompatActivity; import android.support.v7.widget.Toolbar; import android.view.Menu; import com.dhc.calendar

## **What's New In?**

gMKVExtractGUI is a utility for extracting information from Matroska files. The software is capable of storing the extracted information as an XML document, providing a readable format. gMKVExtractGUI is capable of extracting tags from the contents of MKV files, lists of chapters from MKV files and extract entire chapters from MKV files. gMKVExtractGUI Features: - Extraction of XML Documents from Matroska files - Lists of chapters extracted from MKV files - Partial and entire extraction of MKV files - Automatic detection and usage of MKVToolnix - In-place extraction - Extraction at regular intervals - Creation of new folders - Automatic removal of the created folders - Support for Windows 7, 8, 8.1, 10 - Extraction of CUE and SubCue metadata - Lists of items - Configuration through Menu - Opening the program GUI from within other applications - Compilation and installation for personal useCrusade Productions have proudly acquired the licence to produce and perform the definitive documentary of David Bowie and the impact he had on the music world. The 'David Bowie: Five Years' film is set to be released later this year. Hosted by Reema Sehgal, the film will explore David Bowie's creative journey during his first five years on the planet. The documentary will feature a series of key characters and musicians who were touched by the genius of David Bowie from 'The Man Who Sold the World' to 'The Earthling'. The film will capture many of the defining moments in David Bowie's career. These include a look at his early days in the music industry with The Konrads and his first solo single 'Space Oddity'; his reinvented take on the James Bond theme; his transformation into Ziggy Stardust with The Spiders from Mars; his politicisation as an artist with the title track from Aladdin Sane; and his near death in the 70s as he became a symbol for the British youth. The film will feature archival footage, rare interviews, rare behind the scenes footage and various artists – all of whom have a story to tell about how David Bowie influenced their lives. David Bowie's manager Tony Defries will appear for the first time in interview to share his extraordinary story about Bowie's incredible rise and career. Actress and musician Juliette Lewis will also be interviewed about what she

# **System Requirements:**

Recommended system specs: - AMD FX CPUs - NVIDIA GTX980/ AMD HD7970 or better - RAM: 8 GB - Hard Disk: 80 GB - Intel i5-2500k @4.5 GHz or higher - Intel i5-3570k @4.5 GHz or higher - Intel i7-3770k @4.5 GHz or higher - Intel i7-3960X @4.5 GHz or higher - Power Supply: 650 W or higher

Related links:

<https://versiis.com/45822/free-snipping-tool-crack-download-x64/> <https://libertinosdaalcova.com/cyberlink-dvd-suite-with-key-updated/> [https://collincounty247.com/wp-content/uploads/2022/07/Process\\_Terminator\\_Crack.pdf](https://collincounty247.com/wp-content/uploads/2022/07/Process_Terminator_Crack.pdf) <https://dogrywka.pl/askkey-pro-crack-activation-code-with-keygen-mac-win/> [https://culinarysceneinvestigator.com/wp](https://culinarysceneinvestigator.com/wp-content/uploads/2022/07/BarTender_Enterprise_Automation__Crack___With_Full_Keygen_X64.pdf)[content/uploads/2022/07/BarTender\\_Enterprise\\_Automation\\_\\_Crack\\_\\_\\_With\\_Full\\_Keygen\\_X64.pdf](https://culinarysceneinvestigator.com/wp-content/uploads/2022/07/BarTender_Enterprise_Automation__Crack___With_Full_Keygen_X64.pdf) <https://www.cubius.fr/jfox-trading-journal-crack-product-key-full-for-pc/> <http://coolbreezebeverages.com/?p=39631> https://folioh.com/wp-content/uploads/2022/07/PixelViewer\_Crack\_\_Torrent\_Activation\_Code\_Free\_ [Download\\_Updated\\_2022.pdf](https://folioh.com/wp-content/uploads/2022/07/PixelViewer__Crack___Torrent_Activation_Code_Free_Download_Updated_2022.pdf) <http://www.chelancove.com/portable-cool-photo-transfer-crack-march-2022/> http://www.makeenglishworkforyou.com/wp-content/uploads/2022/07/Sanctuary\_Benchmark\_Crack\_ With Full Keygen Download Updated 2022.pdf <https://blnovels.net/dm-series-manager-crack-license-keygen/> [https://endlessflyt.com/eltima-swf-video-converter-3-5-22-101-serial-number-full-torrent-free](https://endlessflyt.com/eltima-swf-video-converter-3-5-22-101-serial-number-full-torrent-free-download/)[download/](https://endlessflyt.com/eltima-swf-video-converter-3-5-22-101-serial-number-full-torrent-free-download/) <http://streamcolors.com/?p=20804> <https://idenjewelry.com/wp-content/uploads/maddver.pdf> <http://yorunoteiou.com/?p=567680> [https://earthoceanandairtravel.com/wp](https://earthoceanandairtravel.com/wp-content/uploads/2022/07/ZWAMP_Crack_Free_License_Key_MacWin_Updated2022.pdf)[content/uploads/2022/07/ZWAMP\\_Crack\\_Free\\_License\\_Key\\_MacWin\\_Updated2022.pdf](https://earthoceanandairtravel.com/wp-content/uploads/2022/07/ZWAMP_Crack_Free_License_Key_MacWin_Updated2022.pdf) <https://www.idhealthagency.com/uncategorized/insertc-crack-keygen-free/> [https://www.bergercare.de/uploads/\\_bergercare/2022/07/gabedar.pdf](https://www.bergercare.de/uploads/_bergercare/2022/07/gabedar.pdf) <https://ledgerwalletshop.de/wp-content/uploads/2022/07/Tweetie-1.pdf> [https://www.alalucarne-rueil.com/wp-content/uploads/2022/07/OldBar\\_\\_Crack\\_\\_For\\_Windows.pdf](https://www.alalucarne-rueil.com/wp-content/uploads/2022/07/OldBar__Crack__For_Windows.pdf)